# **Iframe mode**

 **2.10.0**

#### Iframe mode iframe .

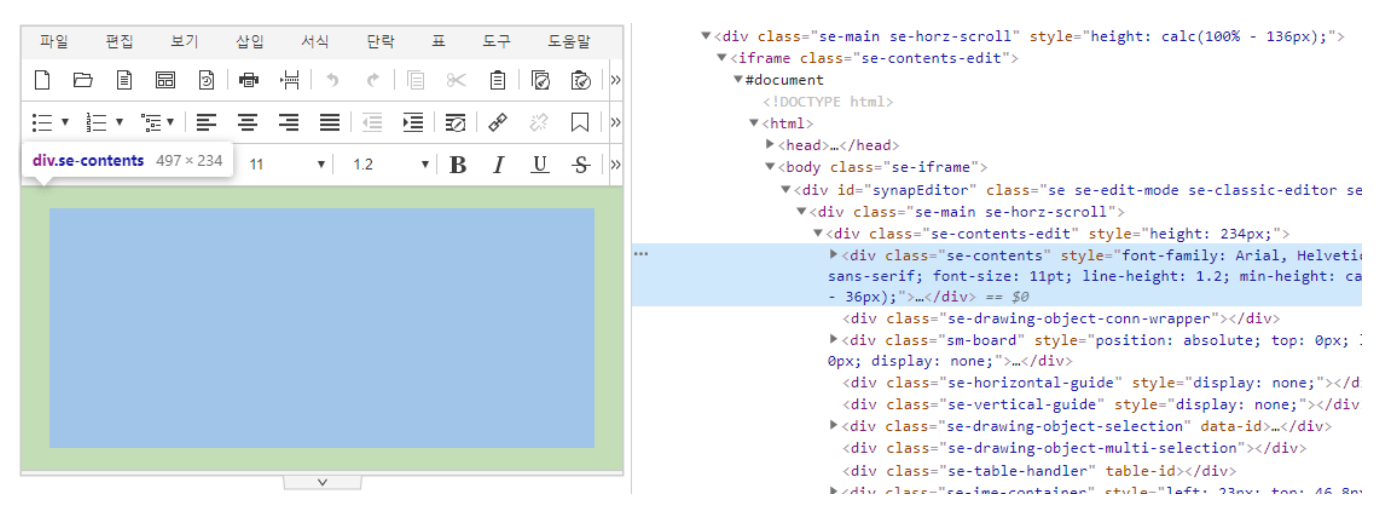

# **synapeditor.config.js** 'editor.mode.iframe': { 'enable': true, 'style.urls': ['../dist/iframeMode/contentsEditStyle.css', ... ], 'script.urls': ['../dist/iframeMode/SEPolyfill.min.js'] }

- enable : iframe mode
- style.urls : iframe url ( 'contentsEditStyle.css': iframe mode . )
- script.urls : iframe url ( 'SEPolyfill.min.js': iframe mode . )

#### Iframe mode API .

# **HTML -**

```
var html = "<H1>Synap Editor</H><P>Holistic Rich Text Editor</P>";
var editor = new SynapEditor('synapEditor', synapEditorConfig, html);
```
### **HTML - openHTML, SynapEditorInitialized**

```
var editorId = 'synapEditor';
var editorConfig = {};
var html = '<H1>Synap Editor</H><P>Holistic Rich Text Editor</P>';
// editor (async)
function SynapEditorInitialized(e) {
    var editor = e.editor;
        editor.openHTML(html);
}
// editor (sync)
function SynapEditorInitializedSync(e) {
    var editor = e.editor;
    editor.openHTML(html);
}
new SynapEditor(editorId, editorConfig);
```
# **HTML - openHTML,**

```
var editorId = 'synapEditor';
var editorConfig = {};
var html = '<H1>Synap Editor</H><P>Holistic Rich Text Editor</P>';
var eventListeners = {
    initialized: function (e) {
        var editor = e.editor;
                 editor.openHTML(html);
    },
    initializedSync: function (e) {
        var editor = e.editor;
                editor.openHTML(html);
     }
};
new SynapEditor(editorId, editorConfig, html, eventListeners);
```
[API](https://synapeditor.com/docs/display/SE/API) > [Events](https://synapeditor.com/docs/display/SE/Events) > [initialized](https://synapeditor.com/docs/display/SE/initialized) .

>> [Iframe mode](https://synapeditor.com/docs/display/DEMO/Iframe+mode)